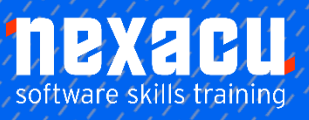

 $\overline{a}$ 

## **[OneNote for Teachers - Half Day](https://nexacu.com.au/microsoft-office-365-training-courses/office-365-beginner/)**

## **Course Overview – half-day course**

## Introduction & Overview of OneNote for Teachers

This course is designed for Teachers who need to use OneNote as a platform for creating and distributing lessons and reviewing student work. The skills will be beneficial for those required to provide remote learning.

\_\_\_\_\_\_\_\_\_\_\_\_\_\_\_\_\_\_\_\_\_\_\_\_\_\_\_\_\_\_\_\_\_\_\_\_\_\_\_\_\_\_\_\_\_\_\_\_\_\_\_\_\_\_\_\_\_\_\_\_\_\_\_\_\_\_\_\_\_\_\_\_\_\_\_\_\_\_\_\_\_\_\_\_\_\_\_

These skills can also be applied to enhance the standard face-to-face learning environment in the future.

## **Detailed Content**

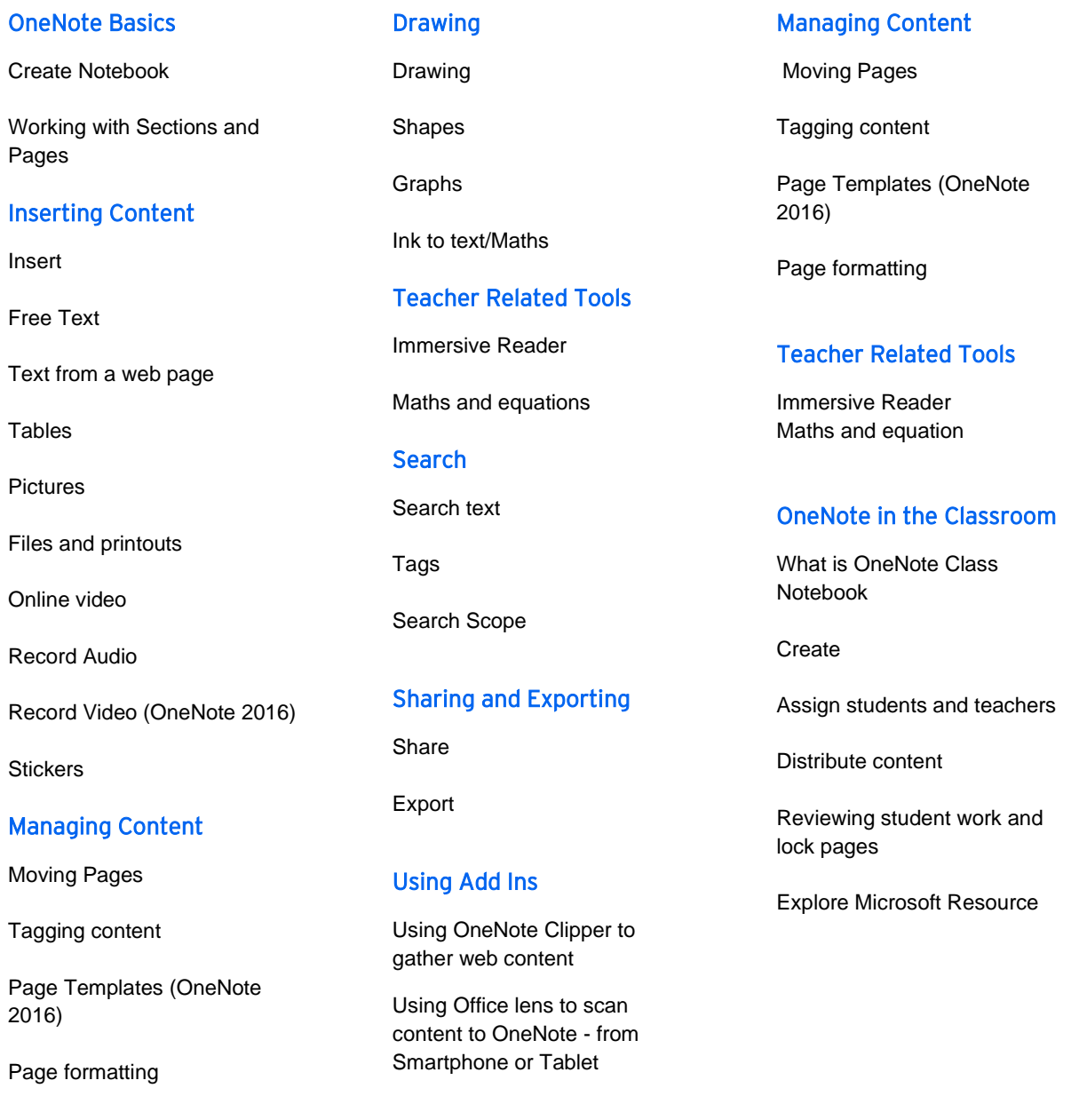